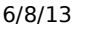

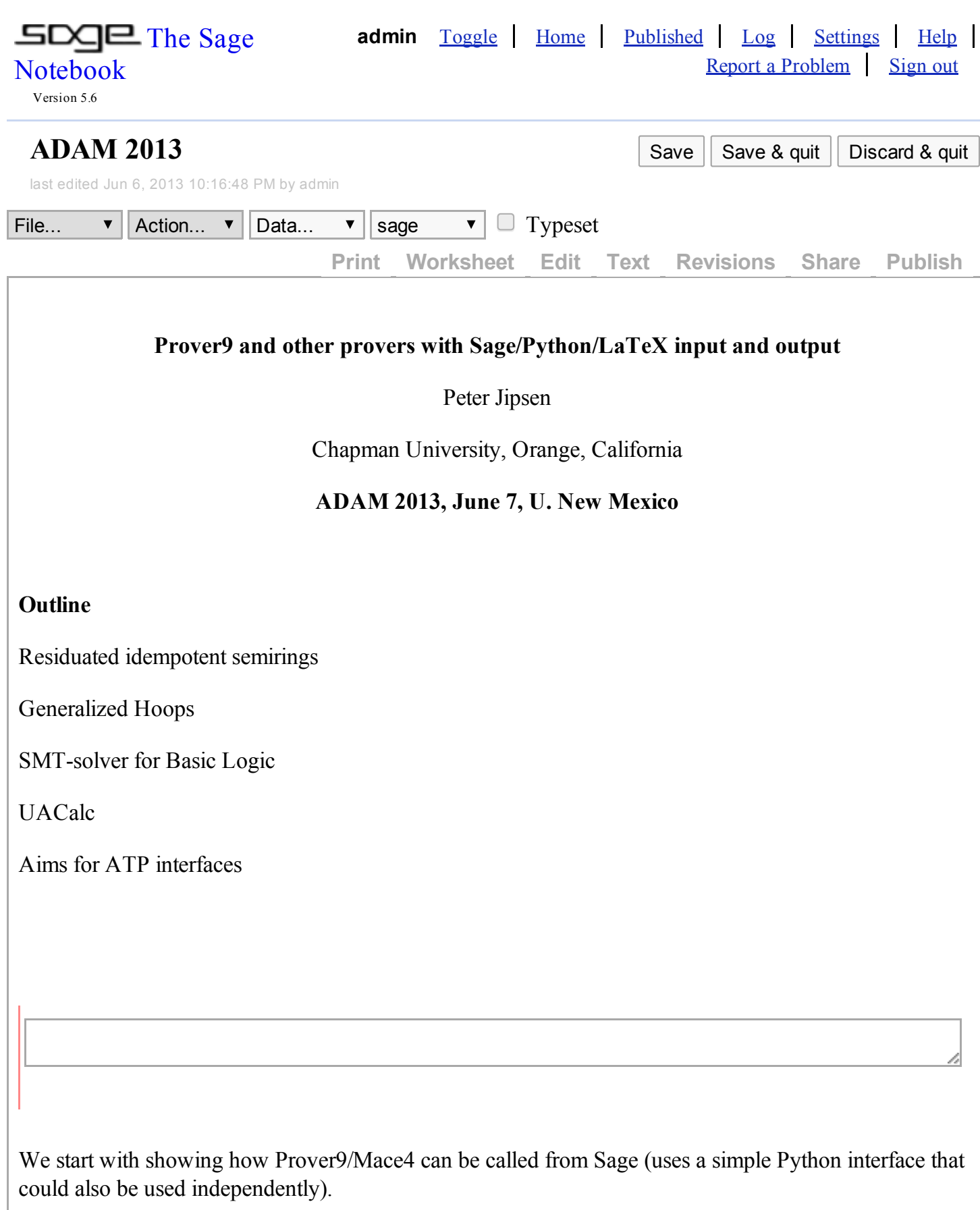

To use Sage in this way, one has to install the Universal Algebra package from

## <http://math.chapman.edu/~jipsen/sagepkg/>

There are several theories built in. To see a list of abbreviations for all such theories use the command

FOclasses

or to see full names for these classes, enter

for x in FirstOrderClasses: print x

for x in FirstOrderClasses: print x

## evaluate

IdSring

```
FOclass("Idempotent semirings", syntax="Prover9", axioms=[
   ''(x*y)*z = x*(y*z)""x*1 = x"."1*x = x",
   "(x+y)+z = x+(y+z)",
   "x+y = y+x",
   "x+0 = x",
   "x^*(y+z) = (x^*y) + (x^*z)",
   ''(x+y)*z = (x*z)+(y*z)",
   "x*0 = 0".
   ^{\prime\prime} \theta^* x = \theta^{\prime\prime}"x+x = x"ISrng = FOclass("ISrng", "Idempotent semirings",
syntax="Prover9", axioms=[
"(x*y)*z = x*(y*z)",
"(x+y)+z = x+(y+z)",
"x+y = y+x",
"x^*(y+z) = (x^*y) + (x^*z)"
"(x+y)*z = (x*z)+(y*z)""x + x = x"]
```
ISrng.find\_models(2)

Number of nonisomorphic models of cardinality 2 is 6 [ Model(cardinality = 2, index =  $0$ , operations = {

```
"+":[
   [0,0],
   [0,1]],
   "*":[
   [0,0],
   [0,0]]}),
   Model(cardinality = 2, index = 1, operations = {
   "+":[
   [0,1],
   [1,1]],
   "*":[
   [0,0],
   [0,0]]}),
   Model(cardinality = 2, index = 2, operations = {
   "+":[
   [0,0],
   [0,1]],
   "*":[
   [0,0],
   [0,1]]}),
   Model(cardinality = 2, index = 3, operations = {
   "+":[
   [0,1],
   [1,1]],
   "*":[
   [0,0],
   [0,1]]}),
   Model(cardinality = 2, index = 4, operations = {
   "+":[
   [0,0],
   [0,1]],
   "*":[
   [0,0],
   [1,1]}),
   Model(cardinality = 2, index = 5, operations = {
   "+":[
   [0,0],
   [0,1]],
   "*":[
   [0,1],
   [0,1]]})]
   tmp.intmp.outtmpe
[len(Isrng.findmodels(n)) for n in [2..4]]
   Number of nonisomorphic models of cardinality 2 is 6
```
6/8/13 ADAM 2013 -- Sage

```
Number of nonisomorphic models of cardinality 3 is 61
   isofilter: 1000 interps read, 423 kept
   isofilter: 2000 interps read, 686 kept
   isofilter: 3000 interps read, 792 kept
   isofilter: 4000 interps read, 845 kept
   isofilter: 5000 interps read, 855 kept
   isofilter: 6000 interps read, 861 kept
   isofilter: 7000 interps read, 866 kept
   isofilter: 8000 interps read, 866 kept
   isofilter: 9000 interps read, 866 kept
   isofilter: 10000 interps read, 866 kept
   isofilter: 11000 interps read, 866 kept
   isofilter: 12000 interps read, 866 kept
   isofilter: 13000 interps read, 866 kept
   Number of nonisomorphic models of cardinality 4 is 866
   [6, 61, 866]
   tmp.in tmp.out tmpe
[len(IdSring.find models(n)) for n in [2..5]]
   Number of nonisomorphic models of cardinality 2 is 1
   Number of nonisomorphic models of cardinality 3 is 3
   Number of nonisomorphic models of cardinality 4 is 20
   Number of nonisomorphic models of cardinality 5 is 149
   [1, 3, 20, 149]
   tmp.in tmp.out tmpe
ISrng1=["(x*y)*z = x*(y*z)",
''x*1 = x''."1*x = x",
''(x+y)+z = x+(y+z)",
"x+y = y+x",
"x^*(y+z) = (x^*y) + (x^*z)",
"(x+y)*z = (x*z)+(y*z)""x+x = x"1[len(prover9(ISrng1, [], 200, 0, n)) for n in [2..5]]
   Number of nonisomorphic models of cardinality 2 is 2
   Number of nonisomorphic models of cardinality 3 is 11
   Number of nonisomorphic models of cardinality 4 is 73
   isofilter: 1000 interps read, 371 kept
   isofilter: 2000 interps read, 520 kept
   isofilter: 3000 interps read, 587 kept
   isofilter: 4000 interps read, 654 kept
   isofilter: 5000 interps read, 654 kept
   isofilter: 6000 interps read, 703 kept
```

```
6/8/13 ADAM 2013 -- Sage
      isofilter: 7000 interps read, 703 kept
      isofilter: 8000 interps read, 703 kept
      isofilter: 9000 interps read, 703 kept
      Number of nonisomorphic models of cardinality 5 is 703
      [2, 11, 73, 703]
      tmp.in tmp.out tmpe
   ISrng0=[" (x*y)*z = x*(y*z)",
   ''(x+y)+z = x+(y+z)",
   "x+y = y+x",
   "x+0 = x",
   "x^*(y+z) = (x^*y) + (x^*z)",
   "(x+y)*z = (x*z)+(y*z)"
   "x*0 = 0","0*x = 0""x + x = x"]
   [len(prover9(ISrng0, [], 200, 0, n)) for n in [2..5]]
      Number of nonisomorphic models of cardinality 2 is 2
      Number of nonisomorphic models of cardinality 3 is 12
      Number of nonisomorphic models of cardinality 4 is 129
      isofilter: 1000 interps read, 381 kept
      isofilter: 2000 interps read, 477 kept
      isofilter: 3000 interps read, 477 kept
      isofilter: 4000 interps read, 615 kept
      isofilter: 5000 interps read, 755 kept
      isofilter: 6000 interps read, 864 kept
      isofilter: 7000 interps read, 905 kept
      isofilter: 8000 interps read, 978 kept
      isofilter: 9000 interps read, 978 kept
      isofilter: 10000 interps read, 986 kept
      isofilter: 11000 interps read, 1348 kept
      isofilter: 12000 interps read, 1506 kept
      isofilter: 13000 interps read, 1672 kept
      isofilter: 14000 interps read, 1777 kept
      isofilter: 15000 interps read, 1819 kept
      isofilter: 16000 interps read, 1835 kept
      isofilter: 17000 interps read, 1841 kept
      isofilter: 18000 interps read, 1847 kept
      isofilter: 19000 interps read, 1847 kept
      isofilter: 20000 interps read, 1847 kept
      isofilter: 21000 interps read, 1852 kept
      isofilter: 22000 interps read, 1852 kept
      isofilter: 23000 interps read, 1852 kept
      isofilter: 24000 interps read, 1852 kept
      isofilter: 25000 interps read, 1852 kept
```
6/8/13 ADAM 2013 -- Sage

```
isofilter: 26000 interps read, 1852 kept
isofilter: 27000 interps read, 1852 kept
isofilter: 28000 interps read, 1852 kept
isofilter: 29000 interps read, 1852 kept
isofilter: 30000 interps read, 1852 kept
isofilter: 31000 interps read, 1852 kept
Number of nonisomorphic models of cardinality 5 is 1852
[2, 12, 129, 1852]
tmp.in tmp.out tmpe
```
**Generalized hoops** were first studied by Bosbach [1969, 70] and the name hoop was introduced by Büchi and Owen [1975].

A generalized hoop  $(A, \cdot, 1, \setminus, /)$  is a residuated partially ordered monoid in which  $x \stackrel{\smile}{\leq} y \Longleftrightarrow \exists u (x = uy) \iff \exists v(x = yv).$ 

I.e. the monoid is **naturally ordered**, hence **integral**:  $x \le 1$ 

**Residuated** means:  $xy \leq z \iff y \leq x \backslash z \iff x \leq z/y$ 

```
GHax = ["x<=x", "x<=y \& y<=x -> x=y", "x<=y \& y<=z -> x<=z","(x*y)*z=x*(y*z)", "x*1=x", "1*x=x",
"x \le y \implies x * z \le y * z", "x \le y \implies z * x \le z * y",
"x*y<=z <-> y<=x\z", "x*y<=z <-> x<=z/y",
"x<=y <-> exists u(x=u*y)", "x<=y <-> exists v(x=y*y")"]
GHax
```

```
['x \le x', 'x \le y \& y \le x -& x = y', 'x \le y \& y \le z-> x \le z', (x*y)*z=x*(y*z)', x*1=x', 1*x=x', x<-y ->
x*z<=y*z', 'x<=y -> z*x<=z*y', 'x*y<=z <->
y<=x\\z', 'x*y<=z <-> x<=z/y', 'x<=y <-> exists
u(x=u*y)', 'x<=y <-> exists v(x=y*y)']
```
prover9(GHax,["x<=1"],0,20)

```
\GammaProof(syntax="Prover9", formula_list=[
[1, 'x \le y \le - (exists z \times z = z * y) # label(non clause)', []]
[2, 'x \le 1 # label(non clause) # label(qoal)', [][3, 'x * 1 = x', []].
```
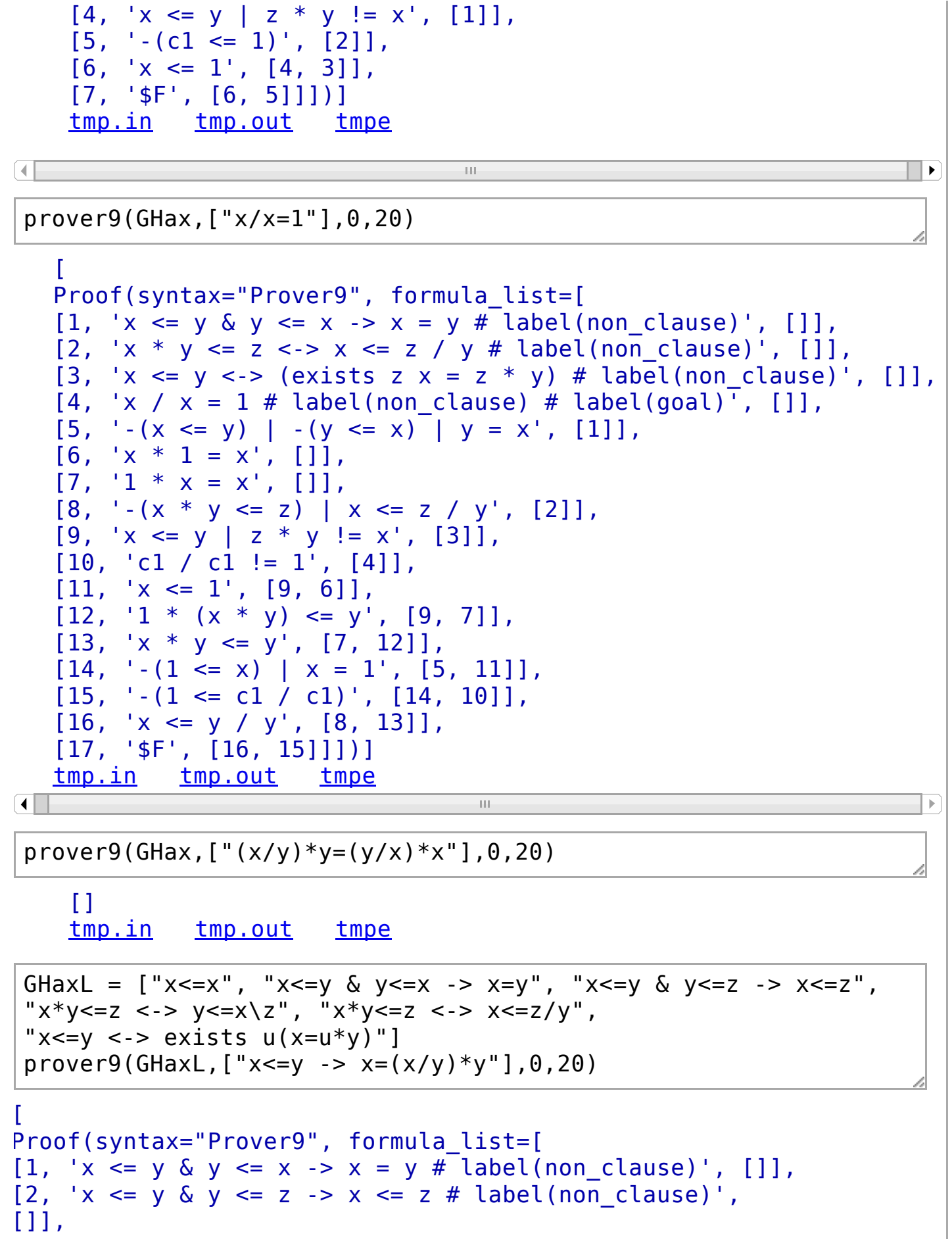

```
[3, x * y \le z \le x \le z / y \ne \text{label}(non\_clause), []],
[4, 'x <= y <-> (exists z x = z * y) # label(non clause)', []],
[5, 'x <= y -> x = (x / y) * y # label(non clause) # label(goal)',
[1],
[6, 'x \leq x', [1],[7, '-(x \le y) ] - (y \le x) [y = x', [1]],[8, '-(x \le y) ] - (y \le z) | x \le z', [2][9, '-(x * y \le z) | x \le z / y', [3]],
[10, 'x * y \le z ] - (x \le z / y), [3],
[11, '-(x \le y) | f1(x,y) * y = x', [4]],[12, 'x \leq y \mid z * y != x', [4]],[13, 'c1 \leq c2', [5]],[14, '(c1 / c2) * c2 != c1', [5]],[15, 'x \leq (x * y) / y', [9, 6],
[16, ' (x / y) * y \le x', [10, 6]],[17, 'x * y \le y', [12]],[18, 'f1(c1, c2) * c2 = c1', [11, 13]],[19, '-(x \le y) | z * x \le y', [8, 17]],[20, 'x * y \le (y * z) / z', [19, 15]],[21, '-(x \leq (x / y) * y) (x / y) * y = x', [7, 16]],[22, '-(c1 \le (c1 / c2) * c2)', [21, 14]],[23, 'f1(c1, c2) \leq c1 / c2', [18, 15]],[24, 'f1(f1(c1, c2), c1 / c2) * (c1 / c2) = f1(c1, c2), [11, 23][25, ' (x * y) * z <= y * z', [10, 20]],[26, '-(x \leq (y * z) * u) | x \leq z * u', [8, 25],
[27, '-(c1 \leq (x * (c1 / c2)) * c2)', [26, 22]],[28, -(-c1 \le f1(c1, c2) * c2), [24, 27]],
[29, '-(c1 \leq c1)', [18, 28]],
[30, '$F', [29, 6]]])]
tmp.in tmp.out tmpe
\overline{\blacksquare}prover9(GHaxL,["x<=y <- x=(x/y)*y"],0,20)
GHa = ["x<=x", "x<=y & y<=x -> x=y", "x<=y & y<=z -> x<=z",
#"(x*y)*z=x*(y*z)", "x*1=x", "1*x=x",
 "x*y<=z <-> y<=x\z", "x*y<=z <-> x<=z/y",
"x<=y <-> x=(x/y)*y", "x<=y <-> x=y*(y) x)"]
```
 $prover9(GHa, ["x<=y -> x*z<=y*z"]$ , 0, 20)

```
\GammaProof(syntax="Prover9", formula_list=[
   [1, 'x \leq y \leq y \leq z \Rightarrow x \leq z \neq label(non clause)',
   [1],
   [2, 'x * y <= z <-> x <= z / y # label(non clause)', []],
   [3, 'x <= y -> x * z <= y * z # label(non clause) #
   label(goal)', []],
   [4, 'x \leq x', [1],[5, '-(x \le y) | -(y \le z) | x \le z', [1]],[6, '-(x * y <= z) | x <= z / y', [2],
   [7, 'x^* y \leq z \mid -(x \leq z / y), [2],
   [8, 'c1 \leq c2', [3]],[9, '-(c1 * c3 \leq c2 * c3)', [3][10, 'x \leq (x * y) / y', [6, 4]],[11, '-(c1 \leq (c2 \times c3) / c3)', [7, 9]],[12, '-(c2 \le x) | c1 \le x', [5, 8]],[13, '-(c2 \le (c2 * c3) / c3)', [12, 11]],[14, '$F', [13, 10]]])]
   tmp.intmp.outtmpe
prover9(GHa, ["(x/y)*y=(y/x)*x"], 0, 20)
   \Boxtmp.intmp.outtmpe
GHaR = ['x \le x'', 'x \le y \& y \le x -> x = y'', 'x \le y \& y \le z -> x \le z'',"(x*y)*z=x*(y*z)", "x*1=x", "1*x=x",
"x*y<=z <-> x<=z/y",
"x \le y \le -2 x = (x/y) * y"]
prover9(GHaR, ["(x/y) * y = (y/x) * x" ], 0, 20)\GammaProof(syntax="Prover9", formula_list=[
   [1, 'x <= y & y <= x -> x = y # label(non clause)', []],
   [2, x \le y \le y \le z \Rightarrow x \le z \ne \text{label}(non \text{ clause})',
   [1],
   [3, 'x * y <= z <-> x <= z / y # label(non clause)', []],
   [4, 'x <= y < -x = (x / y) * y # label(non\_clause)', []],[5, '(x / y) * y = (y / x) * x # label(non clause) # label(goa)[6, 'x \leq x', [1],[7, '-(x \le y) ] - (y \le x) ] y = x', [1]],[8, '-(x \le y) ] - (y \le z) | x \le z', [2]
```

```
[9, 'x * 1 = x', []],
   [10, '1 * x = x', []],
   [11, '-(x * y <= z) | x <= z / y', [3]],[12, 'x * y \le z ] - (x \le z / y), [3],
   [13, \cdot - (x <= y) | (x / y) * y = x\cdot, [4]],
   [14, 'x \leq y \mid (x / y) * y != x', [4]],[15, '(c2 / c1) * c1 ] = (c1 / c2) * c2', [5]],[16, 'x \leq (x * y) / y', [11, 6],
   [17, ' (x / y) * y \le x', [12, 6]],[18, 'x \le 1 \mid x / 1 != x', [9, 14]],[19, 'x \le x / 1', [9, 16]],[20, '1 \le x / x', [10, 16]],[21, '(( (x / y) * y) / x) * x = (x / y) * y', [13, 17]],[22, 'x / 1 \le x', [9, 17]],[23, '-(x / 1 \le x) | x / 1 = x', [7, 19]],[24, 'x / 1 = x', [23, 22]],[25, 'x \le 1 | x != x', [24, 18]],[26, 'x \le 1', [25]],
   [27, '-(x / x \le 1) | x / x = 1', [7, 20]],[28, 'x / x = 1', [27, 26]],[29, 'x * y \le y ] - (x \le 1), [28, 12],
   [30, 'x * y \le y', [29, 26]],[31, '-(x \le y) | (x / z) * z \le y', [8, 17]],[32, '((x * y) / z) * z <= y', [31, 30]],[33, '(x * y) / z \le y / z', [11, 32]],
   [34, '-(x / y \le z) | (u * x) / y \le z', [8, 33]],[35, ' (x * y) / z \le ((y / z) * u) / u', [34, 16]],[36, '((x * y) / z) * u <= (y / z) * u', [12, 35]],[37, ' (x / y) * y \leftarrow (y / x) * x', [21, 36]],[38, '-((x / y) * y \le (y / x) * x) | (x / y) * y = (y / x) *37]],
   [39, ' (x / y) * y = (y / x) * x', [38, 37]][40, '5F', [39, 15]]]
   tmp.intmp.outtmpe
                              \mathbb{H} \mathbb{H}\blacktrianglerightprover9(GHaR,["(x/y)/z=x/(y*z)"],2,20)
   \mathbf{L}
```

```
Model(cardinality = 4, index = 0, operations = \{``c3":2, "c2":0,"*":[
[0,0,2,3],
[0,1,2,3],
[0,2,2,3],
[3,3,3,3]],
"/":[
```
 $\lceil 4 \rceil$ 

```
[1,0,3,1],
    [1,1,1,1],
    [3,2,1,1],
    [3,3,3,1]]}, relations = {
    ">=":[
    [1,1,0,0],
    [0,1,0,0],
    [0,1,1,0],
    [1,1,1,1]]})]
    tmp.intmp.outtmpe
                               \left\vert \cdot \right\vert .
prover9(GHaR,["(x/y)/z=x/(z*y)"],2,20)
    \GammaProof(syntax="Prover9", formula_list=[
    [1, 'x <= y & y <= x -> x = y # label(non_clause)', []],
    [2, 'x * y <= z &lt;-&gt; x &lt;= z / y # label (non clause)', []],
    [3, '(x / y) / z = x / (z * y) # label(non clause) # label(goa)[4, 'x \leq x', [1],[5, '-(x \le y) ] - (y \le x) ] y = x', [1],
    [6, ' (x * y) * z = x * (y * z)', [1],[7, '-(x * y <= z) | x <= z / y', [2],
    [8, 'x * y \leq z \mid -(x \leq z / y), [2],
    [9, '(c1 / c2) / c3 != c1 / (c3 * c2)', [3]],[10, '-(x * (y * z) \le u) \mid x * y \le u / z', [6, 7]],[11, ' (x / y) * y \le x', [8, 4]],[12, '((x / y) / z) * z) * y \leq x', [8, 11]],[13, \left(\left(x / y\right) / z\right) * (z * y) \le x', [6, 12]],
    [14, '(x / (y * z)) * y \le x / z', [10, 11]],[15, ' (x / y) / z \le x / (z * y) ], [7, 13]],
    [16, 'x / (y * z) \le (x / z) / y', [7, 14]],[17, '-(x / (y * z) <= (x / z) / y) | (x / z) / y = x / (y * z)
    15]],
    [18, '-(c1 / (c3 * c2) \le (c1 / c2) / c3)', [17, 9]],[19, '5F', [18, 16]]]
    tmp.intmp.outtmpe
\lceil 4 \rceilц.
                                                                         \blacktriangleright
```
 $GH=$ [ " $x * 1 = x$ ",  $''x/x = 1$ ", " $x \setminus x = 1$ ".  $''(x/y)*y = (y/x)*x".$ " $x^*(x\vee y) = y^*(y\vee x)$ " " $x^*(x \vee y) = (y/x) * x$ ", "x/(y\*z) =  $(x/z)/y$ ", " $(x*y)\zeta z = y\zeta(x\zeta z)$ "  $\mathbf{I}$ GH  $['x*1 = x', 'x/x = 1', 'x \lor x = 1', '((x/y)*y = (y/x)*x', 'x*(x))$  $y^*(y)\ \times y^*$ , 'x\*(x\\y) = (y/x)\*x', 'x/(y\*z) = (x/z)/y', '(x\*y)\  $y\setminus(x\setminus z)$ ']  $\overline{4}$  $\blacktriangleright$ prover9(GH,["1\*x=x"],0,20)  $\Gamma$ Proof(syntax="Prover9", formula\_list=[  $[1, '1 * x = x # label(non clause) # label(goal)', []]$  $[2, 'x * 1 = x', [1],$  $[3, 'x / x = 1', []]$ ,  $[4, 'x \ \ \ \ \ \ \ x = 1', []]$ ,  $[5, 'x * (x \vee y) = (y / x) * x', []],$  $[6, '1 * c1 != c1', [1]],$  $[7, 'x * (x \setminus x) = 1 * x', [3, 5]],$  $[8, 'x * 1 = 1 * x', [4, 7]]$ ,  $[9, 'x = 1 * x', [2, 8]],$  $[10, '1 * x = x', [9]]$ , [11, '\$F', [10, 6]]])] [tmp.in](http://localhost:8080/home/admin/7/cells/22/tmp.in) [tmp.out](http://localhost:8080/home/admin/7/cells/22/tmp.out) [tmpe](http://localhost:8080/home/admin/7/cells/22/tmpe) prover9(GH,["(x\*y)\*z=x\*(y\*z)"],0,20)  $\Gamma$ Proof(syntax="Prover9", formula\_list=[  $[1, ' (x * y) * z = x * (y * z) # label(non clause) # label(goa)$  $[2, 'x * 1 = x', []],$  $[3, 'x / x = 1', []],$  $[4, 'x \ \ \ \ \ \ \ \ x = 1', [1],$  $[5, ' (x / y) * y = (y / x) * x', []],$  $[6, 'x * (x \vee y) = (y / x) * x', []],$ 

 $\lceil 4 \rceil$ 

$$
[7, 'x / (y * z) = (x / z) / y', []]
$$
\n
$$
[8, '(x / y) / z = x / (z * y)', [7]],
$$
\n
$$
[9, '(c1 * c2) * c3 != c1 * (c2 * c3)', [1]],
$$
\n
$$
[10, 'x * (x \setminus x) = 1 * x', [3, 6]],
$$
\n
$$
[11, 'x * 1 = 1 * x', [4, 10]],
$$
\n
$$
[12, 'x = 1 * x', [2, 11],
$$
\n
$$
[13, '1 * x = x', [12]],
$$
\n
$$
[14, 'x / (y * z)) = (x / z) / (u * y)', [8, 8],
$$
\n
$$
[15, 'x / (u * (y * z)) = (x / z) / (u * y)', [8, 14],
$$
\n
$$
[16, 'x / (u * (y * z)) = x / ((u * y) * z)', [8, 15]],
$$
\n
$$
[17, 'x / ((y * z) * u) = x / (y * (z * u)', [16]],
$$
\n
$$
[18, '(x * y) * z) / (x * (y * z)) = 1', [17, 3]],
$$
\n
$$
[19, '1 * (x * (y * z)) = ((x * (y * z)) / ((x * y) * z)) * ((x * y)
$$
\n
$$
[13, 5]],
$$
\n
$$
[20, 'x * (y * z) = ((x * (y * z)) / (x * (y * z)) * ((x * y)
$$
\n
$$
[13, 19]],
$$
\n
$$
[21, 'x * (y * z) = ((x * (y * z)) / (x * (y * z))) * ((x * y)
$$
\n
$$
[17, 20]],
$$
\n
$$
[22, 'x * (y * z) = 1 * ((x * y) * z)', [3, 21]],
$$
\n
$$
[23, 'x * (y * z) = (x * y) * z', [3, 21]],
$$
\n
$$
[24, 'x * y * z = x * (y * z)', [23]],
$$
\n
$$
[25, '5F', [24, 9]]]]]]
$$
\n

**Problem:** Is the equational theory of GH decidable?

Need to try Waldmeister as a KB-completion procedure ...

**SMTsolver for Hajek's Basic Logic**

The term  $(x/y) * y$  is a meet operation

Prover9 proved it is commutative, and associativity and idempotence  $(x/x) * x = x$  also hold

Assume \* is commutative, and add a join operation and a constant 0.

If we also assume **prelinearity**:  $x/y \vee y/x = 1$  then we an equational axiomatization of **BL-algebras**.

They are the algebraic semantics of **Hajek's Basic Logic**.

BL-algebras include Boolean algebras, MV-algebras and linear Heyting algebras.

Yet they are very special residuated lattices since they have distributive lattice reducts.

In fact the subdirectly irreducible BL-algebras are linearly ordered.

The variety of BL-algebras is generated by ordinal sums of the unit interval (considered as an MValgebra).

More precisely following result was proved by **Agliano and Montagna** [2003]:

An *n*-variable BL-identity fails in some BL-algebra if and only if it fails in  $A_n$ 

where  $A_n$  is the interval  $[0, n + 1]$  and we define

 $x \cdot y = \Big\{$  $\max(x+y-1-\lfloor y \rfloor, \lfloor x \rfloor)$  $\min(x,y)$ if  $\lfloor x \rfloor = \lfloor y \rfloor$  $\mathop{\text{otherwise}}$  $x \rightarrow y =$  $\blacksquare$  $\blacksquare$  $\leq$  $n+1$  $\boldsymbol{y}$  $\min(1+y-x+\lfloor x \rfloor,1+\lfloor y \rfloor)$ if  $x \leq y$  $\text{if}\, \lfloor y \rfloor < \lfloor x \rfloor.$  $\mathrm{oth}$ erwise

Demo of SMT implementation (separate window)

## **UACalc: A program for finite universal algebras**

Written in Java by R. Freese, E. Kiss, M. Valeriote

Can download it from uacalc.org, runs on PC, Mac, Linux

But works only on one algebra at a time.

Can read the algebra from an XML file or type in the operation tables

Tedious if Mace4 has computed a list of 61 algebras and you want to test them for some property

E.g. find the **simple** algebras in the list

```
ISrng = FOclass("ISrng", "Idempotent semirings",
syntax="Prover9", axioms=[
"(x*y)*z = x*(y*z)""(x+y)+z = x+(y+z)",
"x+y = y+x",
"x^*(y+z) = (x^*y) + (x^*z)",
"(x+y)*z = (x*z)+(y*z)"
"x+x = x"
```
a=ISrng.find\_models(3)

```
Number of nonisomorphic models of cardinality 3 is 61
tmp.in tmp.out tmpe
```

```
s=[x for x in a if x.is simple()]s
```

```
\GammaModel(cardinality = 3, index = 43, operations = {
"+":[
[0,0,0],
[0,1,0],
[0,0,2]],
"*":[
[0,0,0],
[0,1,2],
[0, 2, 1]},
con = [ |0|1|2| , |0,1,2| ]),
Model(cardinality = 3, index = 46, operations = \{" + " :[
[0,0,0],
[0,1,1],
[0,1,2]],
"*":[
[0,0,0],
[0,1,2],
[2,2,2]]},
con = [\ ]\ 0|1|2|', \ ]\ 0,1,2|']),
Model(cardinality = 3, index = 49, operations = {
"+":[
[0,0,0],
[0,1,1],
[0,1,2]],
"*":[
```
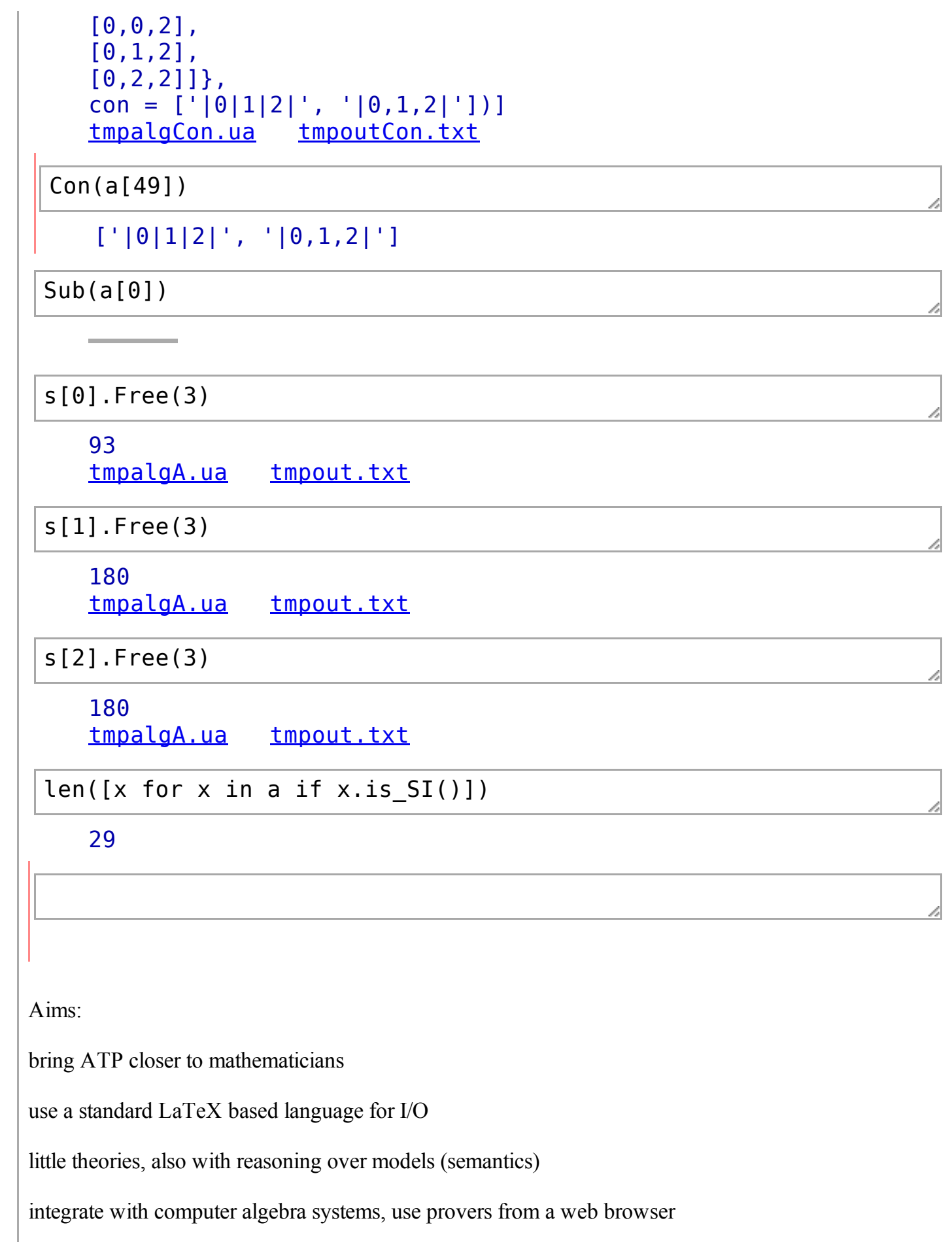

## 6/8/13 ADAM 2013 -- Sage

develop more exploration tools, e.g. include term rewriting, completion, lemma extraction

**present proofs in human readable form** (standard typeset infix notation with superscripts, subscripts, greek letters, ...)

find short proofs, leave out trivial steps, remove symmetries

use ATP and ITP in undergraduate math classes

Thanks!

[http://sagemath.org](http://sagemath.org/)

<http://www.cs.unm.edu/~mccune/>

<http://math.chapman.edu/~jipsen/sagepkg/>